### **PROGRAMAÇÃO I**

### **A LINGUAGEM DE PROGRAMAÇÃO JAVA II**

Prof. Dr. Daniel Caetano

2017 - 1

### Objetivos

- Recordar as estruturas condicionais switch~case e de repetição while, for e do~while
- Conhecer os tipos não nativos: tipo String e a classe de entrada de dados Scanner
- Conhecer o uso de **format**, com casas decimais
- Compreender as conversões de tipos e suas características

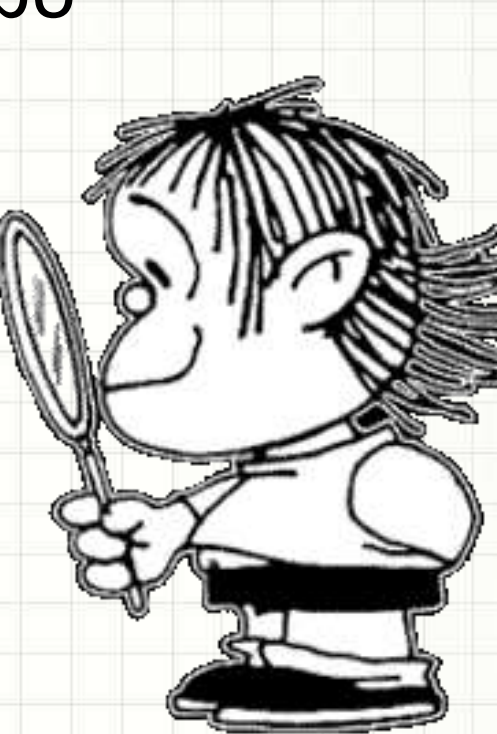

### Material de Estudo

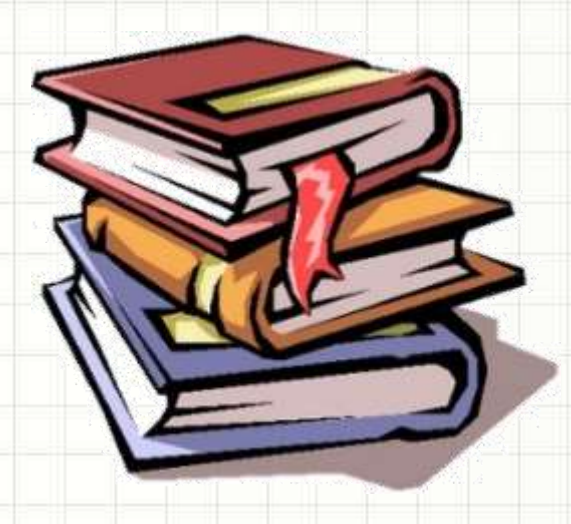

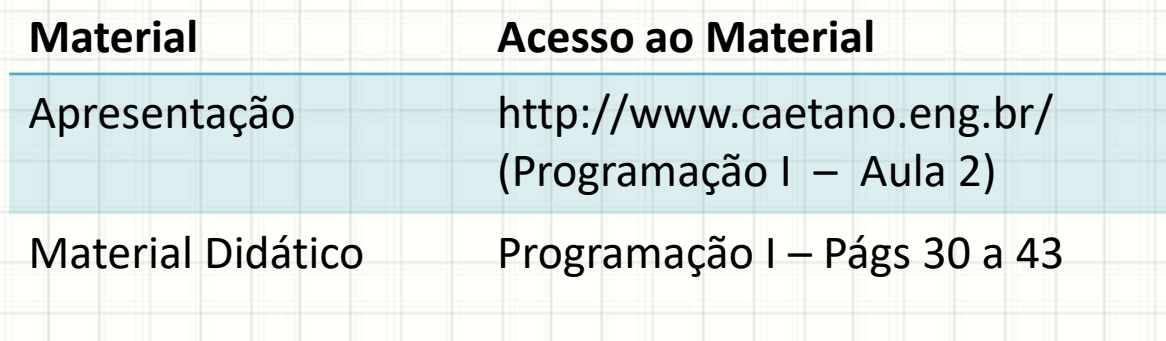

## O QUE JÁ VIMOS SOBRE A ESTRUTURA DO JAVA

### Estrutura do Código

#### • **Programa em C/C++** • **Programa em Java**

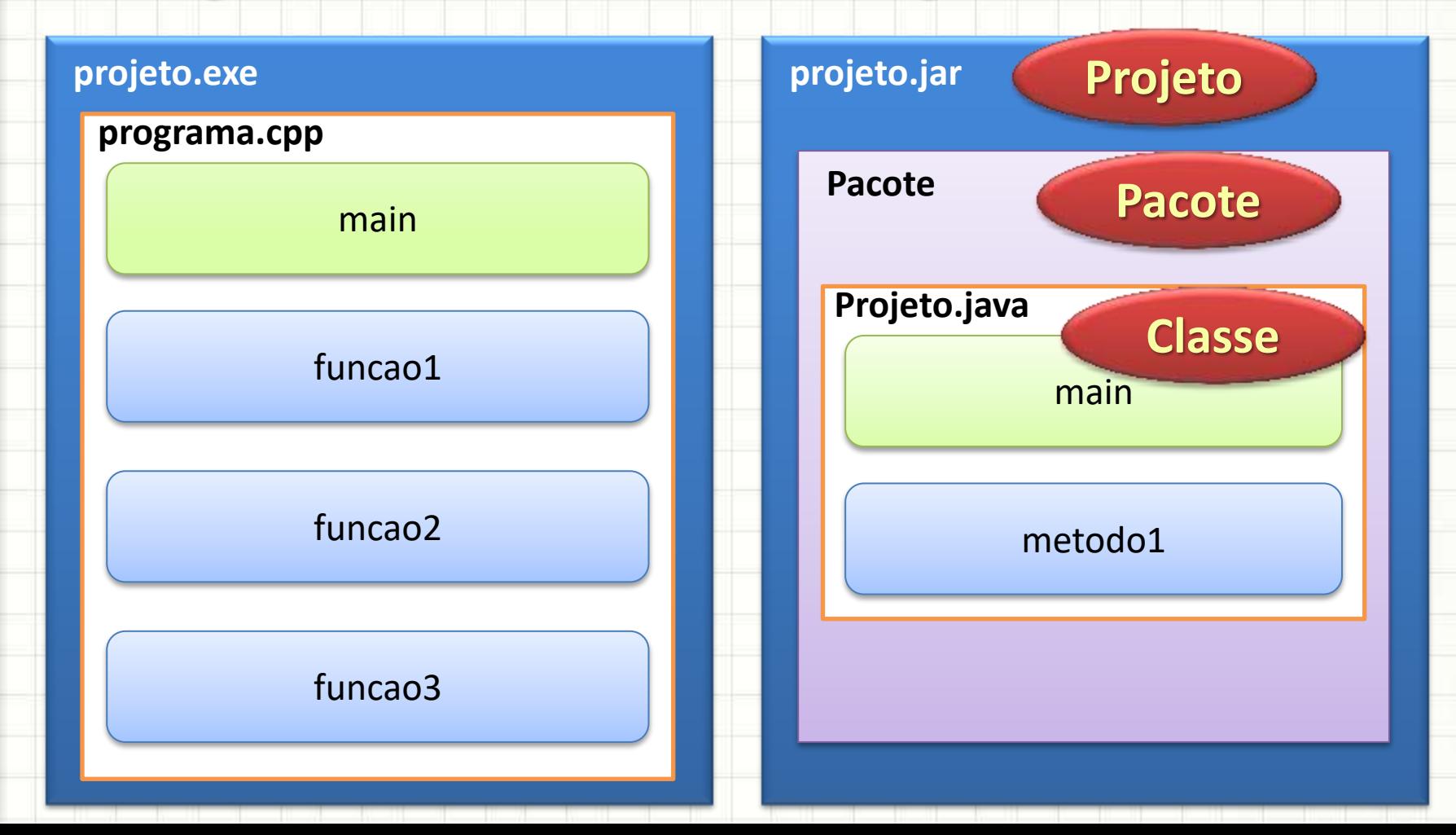

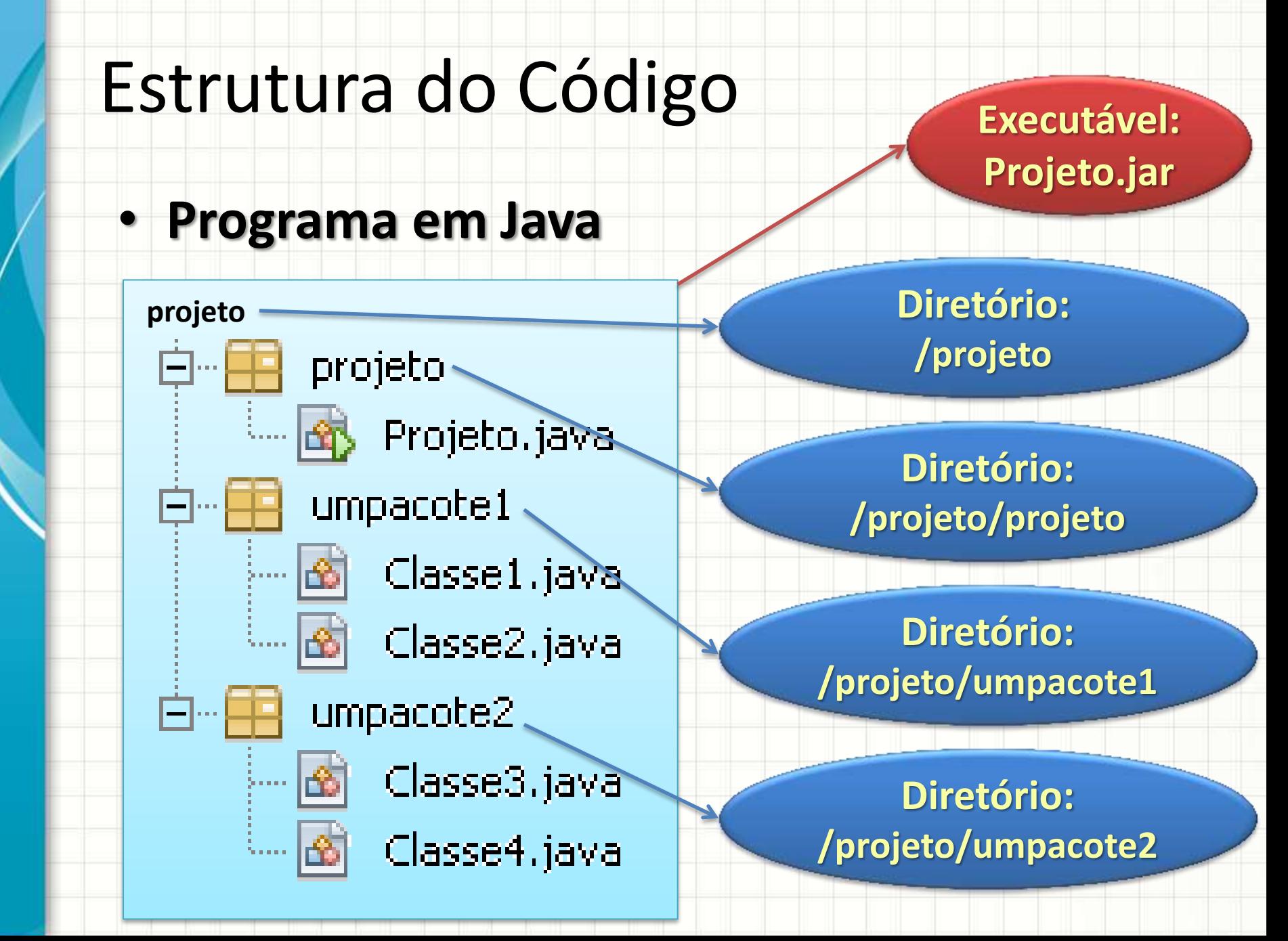

### Estrutura de um Código Java

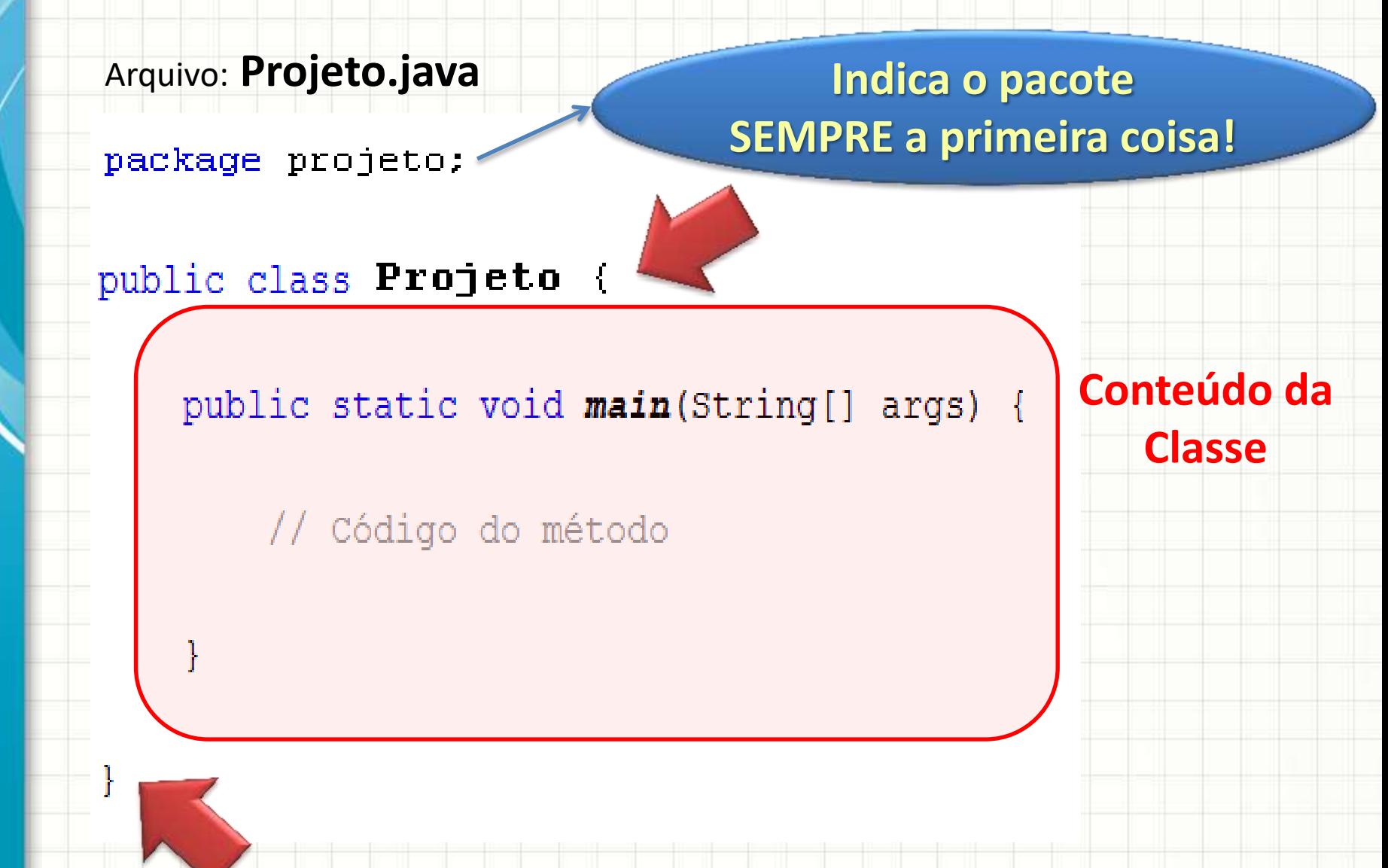

## **ESTRUTURAS DE CONTROLE** DE FLUXO ADICIONAIS

۔

### Estruturas de Seleção

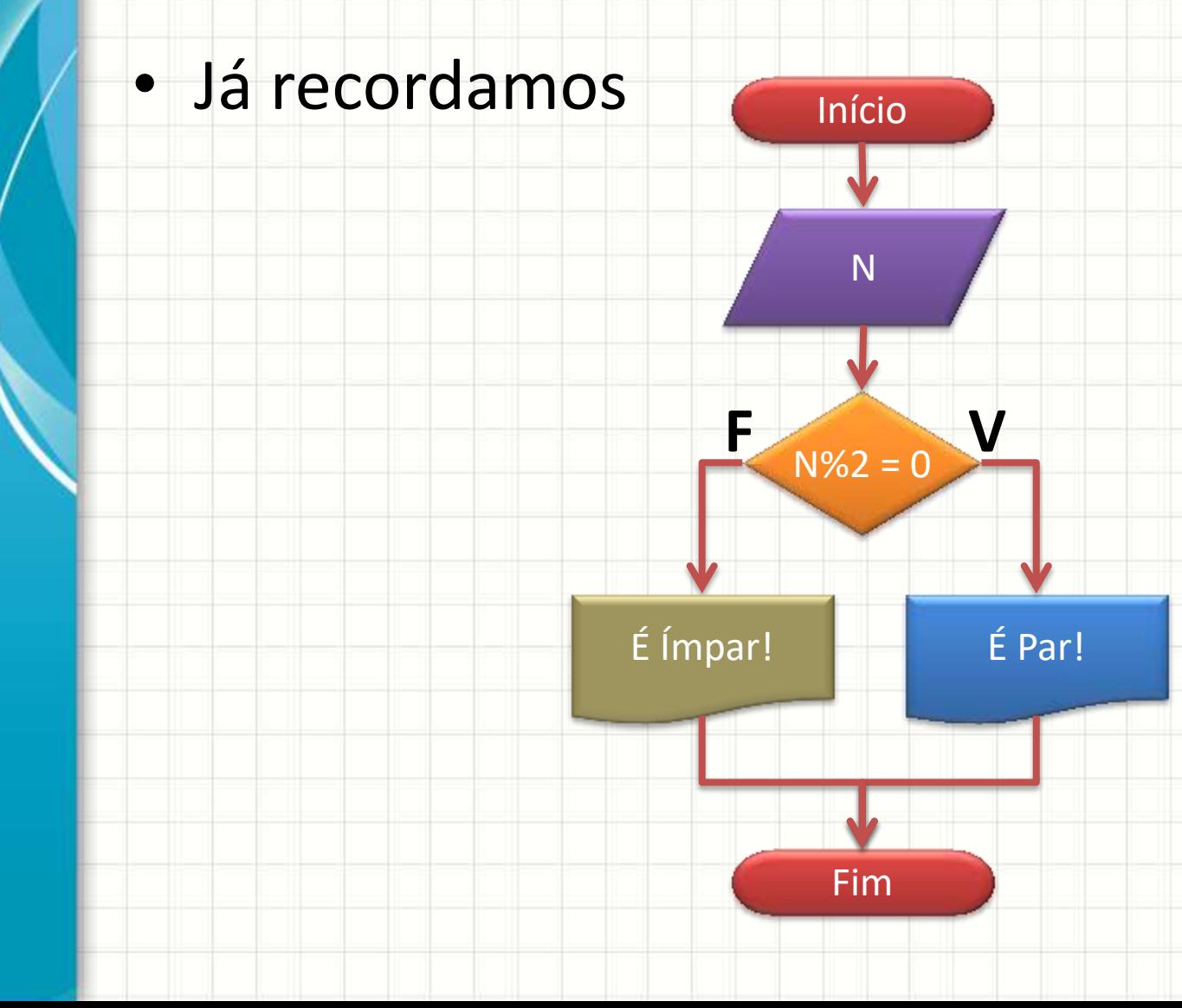

### Estruturas de Seleção

#### · Já recordamos: if ~ else

```
package projeto;
public class Projeto {
    public static void main (String [] args) {
        int x;
        x = 5;if (x < 10) {
            System.out.println("X é menor que 10");
        \} else {
            System.out.println("X é maior ou igual a 10");
        ļ
    ł
```
### Estruturas de Seleção

#### • **switch ~ case**: igual em C/C++

```
package projeto:
public class Projeto {
    public static void main (String[] args) {
        int x;
        x = 1;
        switch(x) {
            case 0:
                System.out.println("X é 0");
                break;
            case 1:
                System.out.println("X é 1");
                break;
            default:
                System.out.println("X tem um valor diferente de 0 e 1");
                break;
        ¥
```
- Estrutura de Seleção: **qual** código executar
- Estrutura de Repetição é parecida...
	- Decidir até quando um código será executado

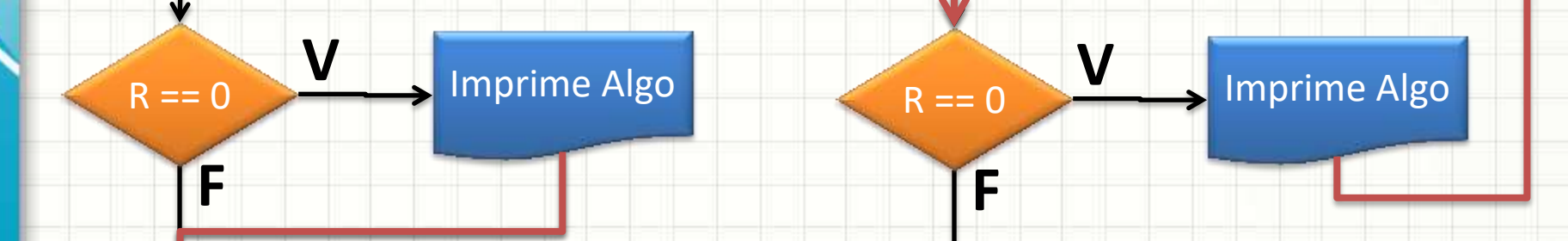

- Estrutura de Decisão
- Estrutura de Repetição
- Diferença: para onde vai a execução depois?

# Repetição Simples na Prática

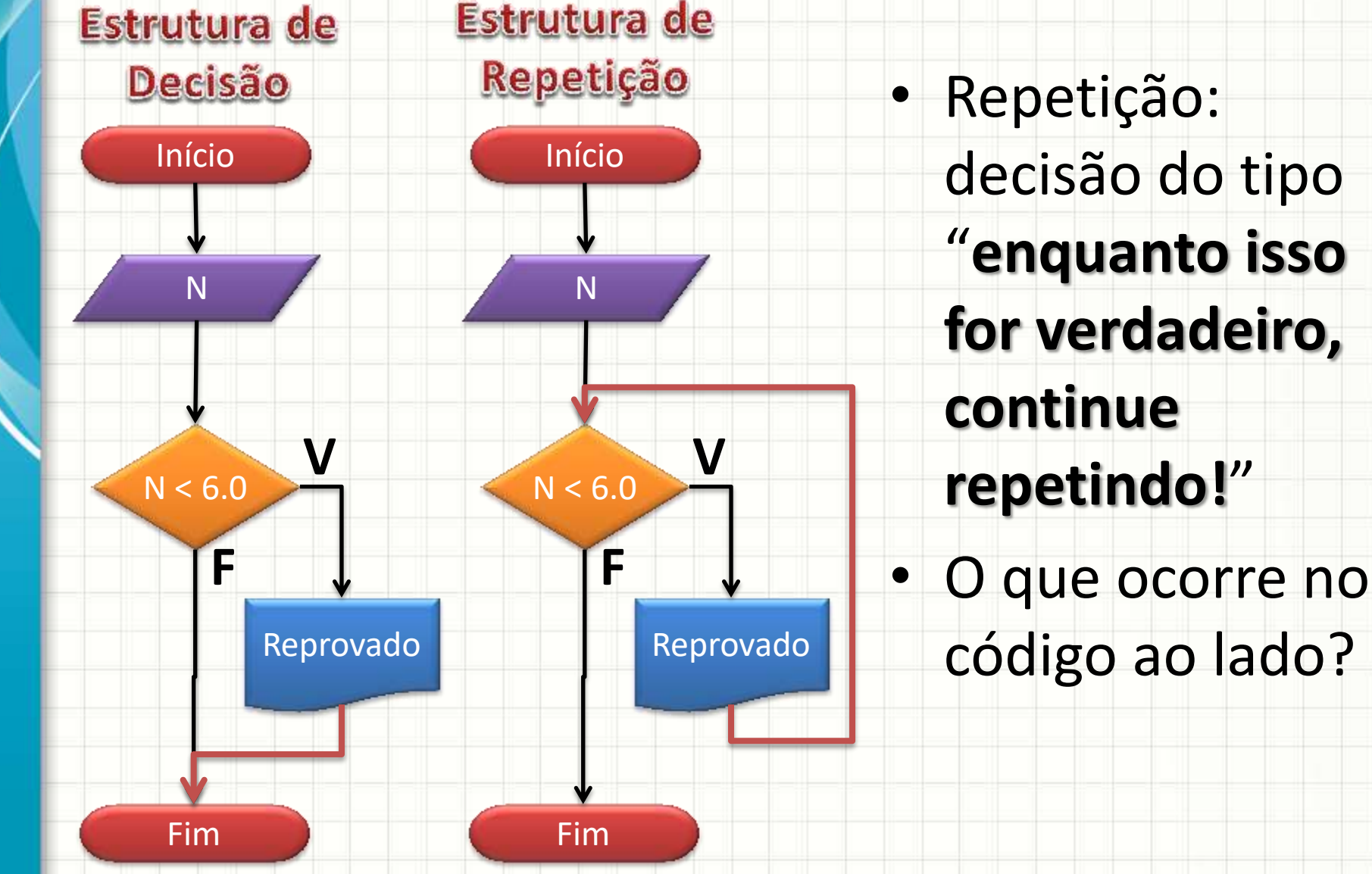

### Repetindo Código 10 Vezes · Observe o fluxograma

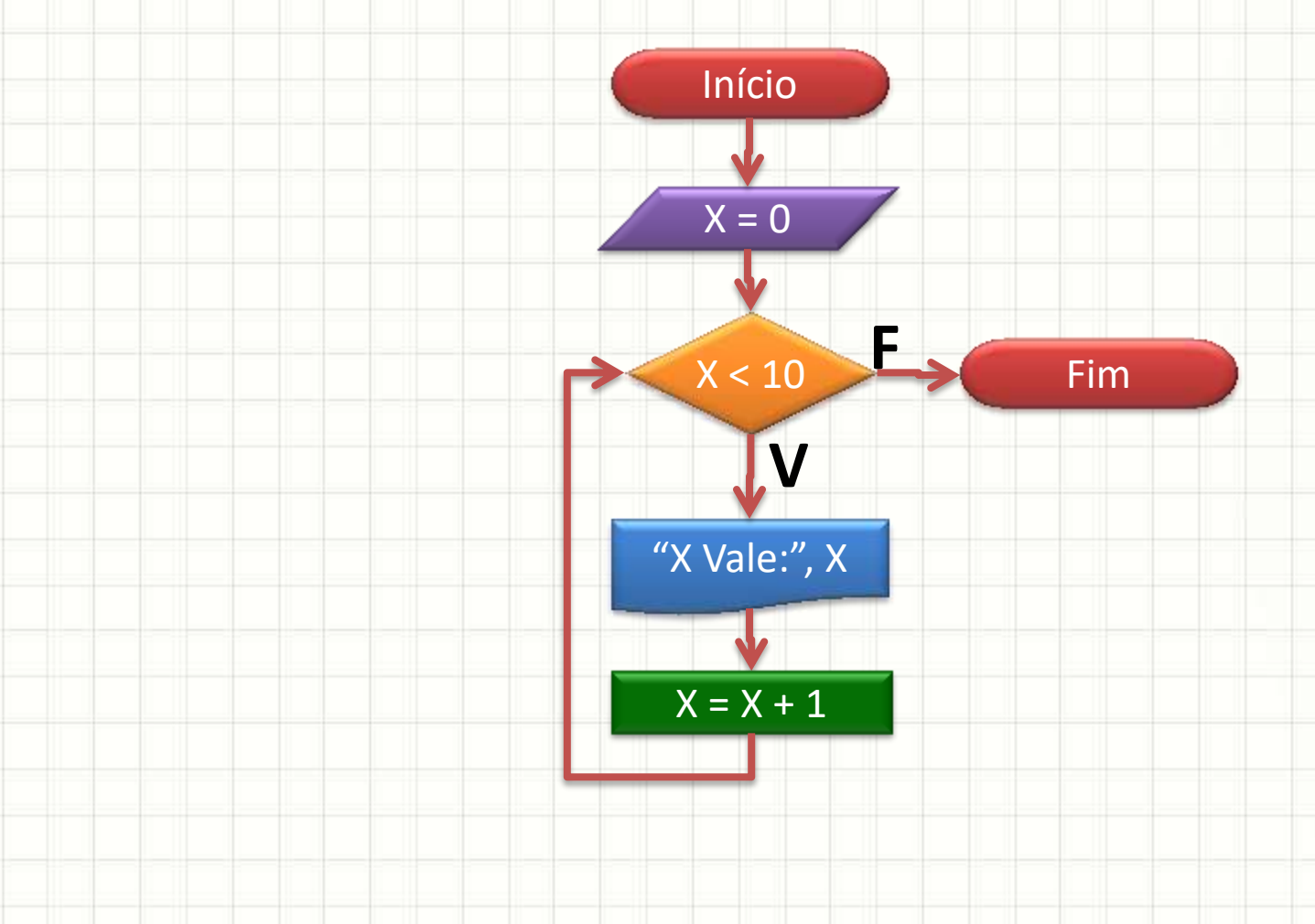

#### • **while**: igual em C/C++

```
package projeto;
public class Projeto {
    public static void main (String [] args) {
        int x;
        x = 0;while (\mathbf{x} < 10) {
             System.out.println("X vale: " + x);
             x = x + 1;
```
#### • for: igual em  $C/C++$

```
package projeto:
public class Projeto {
    public static void main (String [] args) {
        int x_ifor (x = 0; x < 10; x = x + 1) {
            System.out.println("X vale: " + x);
        Ŧ
```
#### • **do ~ while**: igual em C/C++

```
package projeto:
public class Projeto {
    public static void main (String [] args) {
        int x_ix = 0;do \{System.out.println("X vale: " + x);
            x = x + 1;} while (x < 10);
```
"VARIÁVEIS NÃO NATIVAS":

## **ARMAZENANDO TEXTOS EM VARIÁVEIS**

٠

### O que são "variáveis não nativas"?

- São "variáveis" programadas
- Não fazem parte da linguagem em si, mas de sua biblioteca
- São programadas na forma de Classes

### • **Facilitam muito a programação**

• Variáveis destes tipos podem ser usadas normalmente na maioria das situações

### Variáveis para Texto: String

- Texto: mais complexo que número
	- Tamanho variável
	- Comprimento / Indicação de final
- Armazenar texto em C → muito chato:
	- char texto[30] = "Meu texto\0";
- Em java, usa-se a classe **String** para isso String umTexto = "Meu Texto"; System.out.println(umTexto);

### **Imprimindo Strings**

package projeto: public class Projeto { public static void main(String[] args) { String texto;  $texto = "Hello World";$ System.out.println(texto);

### Somando Strings

package projeto: public class **Projeto** { public static void main (String [] args) { String textol, texto2, textoFinal;  $texto1 = "Hello ";$  $texto2 = "World";$  $textoFinal = texto1 + texto2;$ System.out.println(textoFinal);

### Imprimindo Soma de Strings

ł

```
package projeto;
public class Projeto {
    public static void main (String[] args) {
        String textol, texto2;
        texto1 = "Hello":texto2 = "World":System.out.println(textol + " " + texto2);
```
### Vantagens de Variáveis Não Nativas

- Como são classes (pequenos programas) elas não apenas guardam informação, mas também executam tarefas
- Por exemplo: uma String sabe responder seu próprio comprimento (quantas letras possui):

```
package projeto;
public class Projeto {
    public static void main(String[] args) {
        String texto;
        int tamanho;
        texto = "Hello World";tamanho = text{o}.length();
        System.out.println("O texto tem " + tamanho + " letras.");
```
### Vantagens de Variáveis Não Nativas

- Variáveis Nativas não possuem esse recurso!
- Como saber se variável é nativa ou não?
- Pelo **tipo** da variável
- As variáveis nativas sempre têm seu tipo iniciado em **letra minúscula**
	- Ex.: int, double...
- As variáveis não nativas sempre têm seu tipo iniciado em **letra maiúscula**
	- Ex.: String, Scanner...

### Como saber que métodos existem?

- Documentação
- No NetBeans, digite o nome da variável seguido de ponto (.) e aguarde alguns
	- instantes...

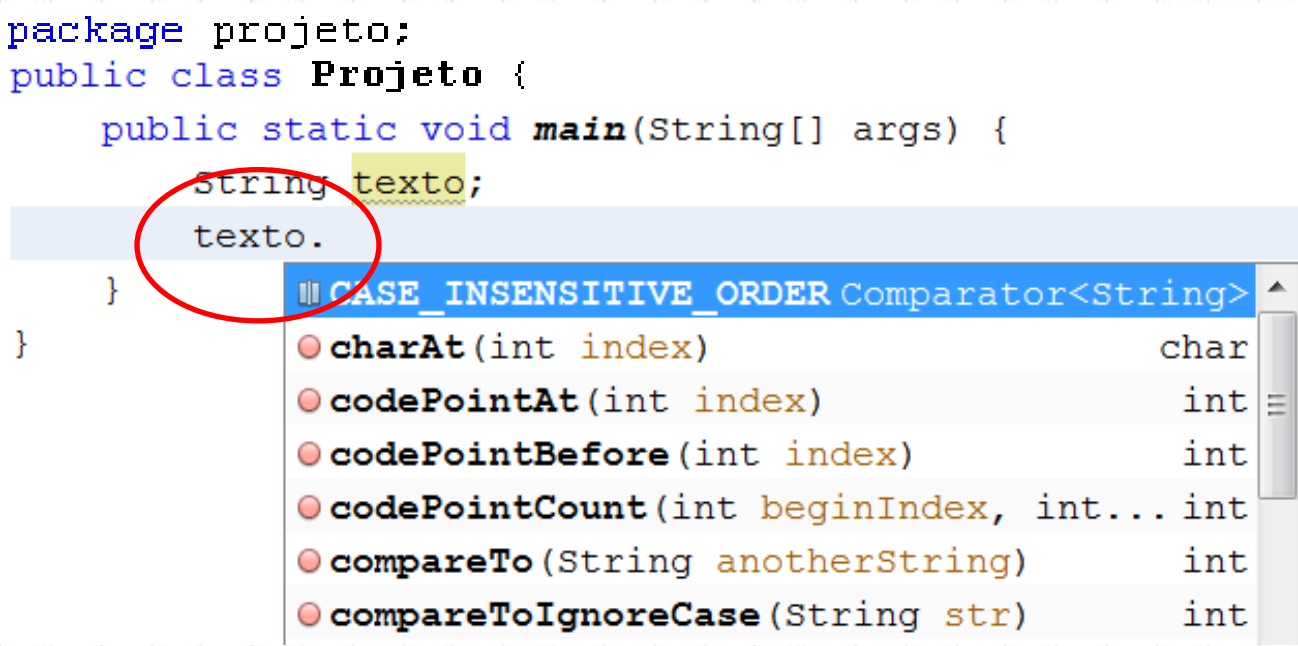

## **ENTRADA DE DADOS: A CLASSE SCANNER**

 $\overline{\phantom{0}}$ 

### Entrada de Dados

- Vimos como imprimir valores:
	- System.out.print("texto");
	- System.out.println(var);

- Como fazer a leitura de dados?
	- Infelizmente não é só usar System.in !
	- Envolve reconhecer e decodificar **texto**
	- Um pouco mais complexa...

#### • Classe Scanner:

- "programa" de decodificação
- Está no pacote **java.util** → **import**
- Para usá-lo, é preciso criar um "nome" para
	- nos referirmos a esse decodificador:

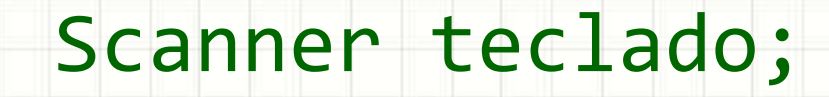

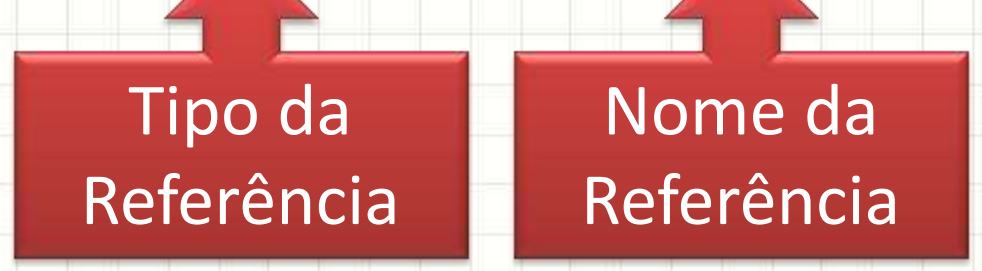

• Em seguida, é necessário "carregar" o programa, alocando memória para ele:

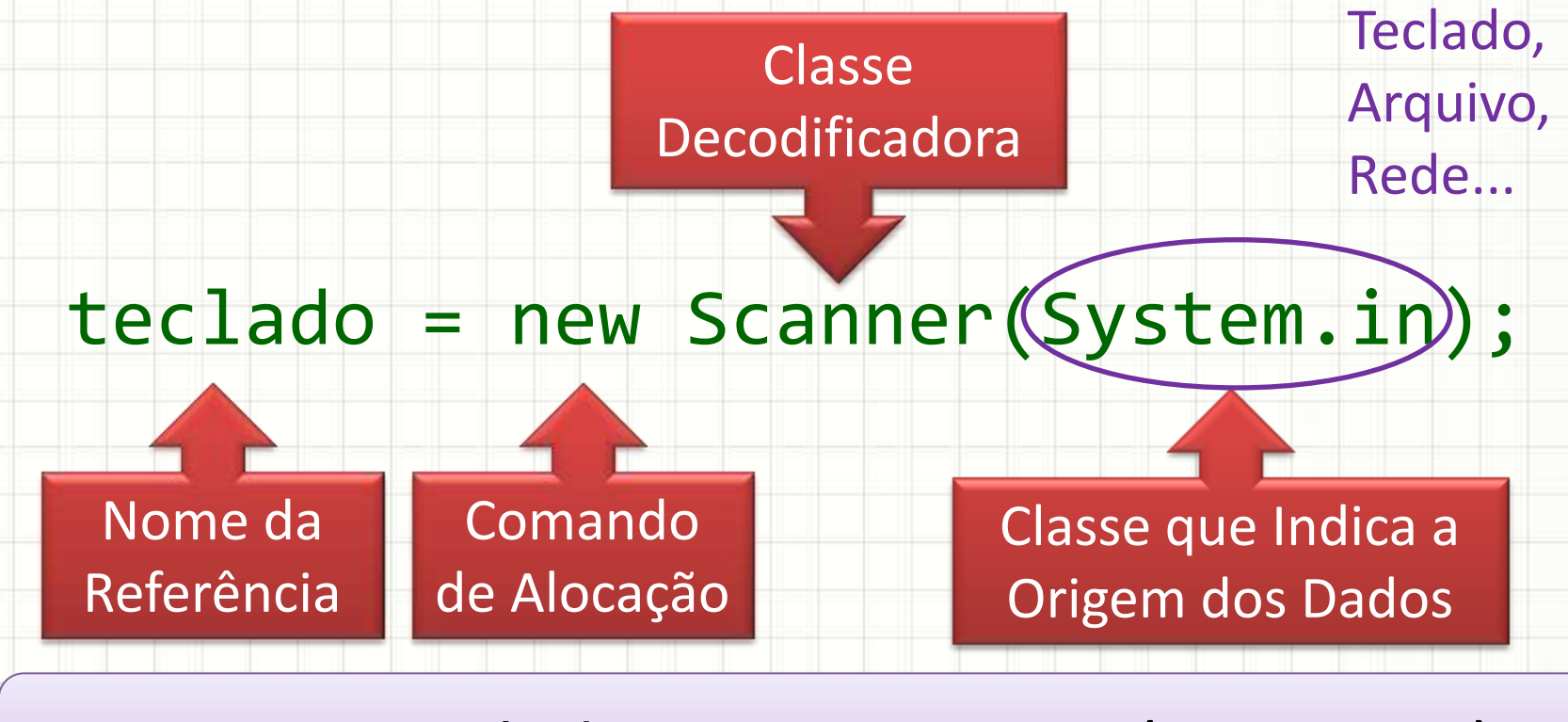

Scanner teclado = new Scanner(System.in);

• Finalmente, podemos usar o elemento "teclado" para ler algum valor:

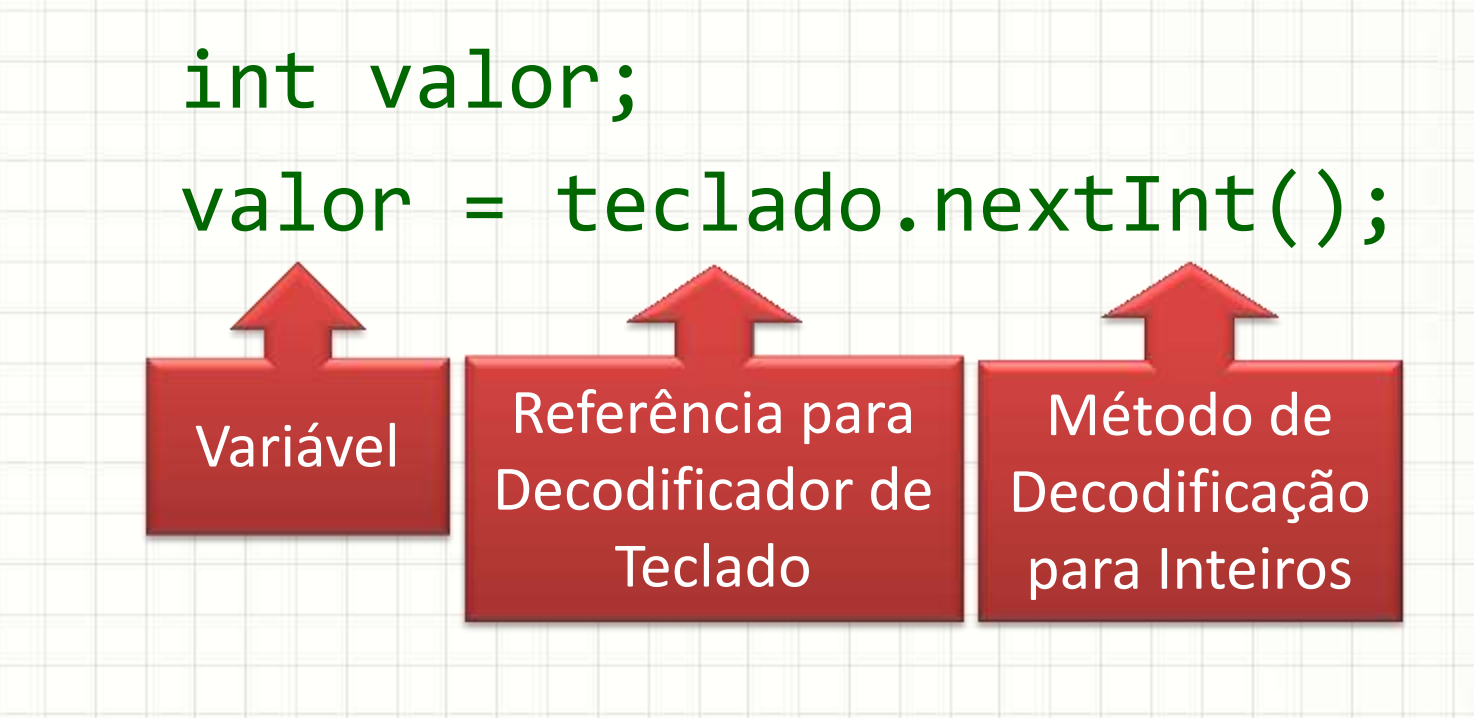

• Finalmente, podemos usar o elemento "teclado" para ler algum valor:

> int valor; valor = teclado.nextInt();

nextBoolean() nextByte() nextShort() nextInt()

variável Método de Santo de La Carta de La Carta de La Carta de La Carta de La Carta de La Carta de La Carta d<br>Note de la Carta de La Carta de La Carta de La Carta de La Carta de La Carta de La Carta de La Carta de La Car nextLong() nextFloat() Referência para ng dificilita di mandriale di mandriale di mandriale di mandriale di mandriale di mandriale di mandriale di ma<br>Decodification di mandriale di mandriale di mandriale di mandriale di mandriale di mandriale di mandriale di m nextDouble() nextLine()

**UmPrograma.java**

}

}

```
package umprograma;
import java.util.Scanner;
```

```
class UmPrograma {
```

```
 public static void main(String[] args) {
    int valor;
    Scanner teclado;
    teclado = new Scanner(System.in);
    valor = teclado.nextInt();
   System.out.println("Valor lido: " + valor);
```
**UmPrograma.java**

}

}

```
package umprograma;
import java.util.Scanner;
```

```
class UmPrograma {
```

```
 public static void main(String[] args) {
    int valor;
    Scanner teclado;
    teclado = new Scanner(System.in);
    System.out.println("Digite um número inteiro: ");
    valor = teclado.nextInt();
   System.out.println("Valor lido: " + valor);
```
### Scanner para ler Strings

**UmPrograma.java**

}

}

```
package umprograma;
import java.util.Scanner;
```

```
class UmPrograma {
```

```
 public static void main(String[] args) {
    String seuNome;
   Scanner teclado = new Scanner(System.in);
   System.out.println("Digite seu nome: ");
    seuNome = teclado.nextLine();
   System.out.println("Olá, " + seuNome + ".");
```
## **ENTRADA E SAÍDA DE DADOS EM JANELA: A CLASSE JOPTIONPANE**

### A Classe JOptionPane

- Classe JOptionPane:
	- "programa" de entrada/saída por janela
	- Está no pacote **javax.swing** → **import**
- Entrada simples, sempre retorna uma string:
- String texto;
- texto= JOptionPane.showInputDialog(

"Digite um número:");

### A Classe JOptionPane

- Saída simples, imprime string:
- JOptionPane.showMessageDialog(null,
	- "Um texto qualquer");

## **IMPRIMINDO NÚMEROS FORMATADOS**

ر

٠

### Números Formatados

- Números formatados: **format** ou (printf)
	- System.out.format("Um texto %d", (var);
- Código de controle, composto por:

## %0C.DT

- % indica início do código de controle
- 0 Indica se deve haver preenchimento de zeros
- C Número de caracteres à esquerda da vírgula
- D Número de caracteres à direita da vírgula
- T Tipo de dado: **d**, **f** ou **s ..... %n?**

### Números Formatados

#### • Exemplos de Format

 $-$  int n = 67;

System.out.format("**%d**", n); 67

System.out.format("**%04d**", n); 0067

 $-$  float m = 3.141592;

System.out.format("**%f**", m); 3.141592 System.out.format("**%02f**", m); 03.141592

System.out.format("**%2.3f**", m); 3.142

## "CASTING": CONVERSÃO DE TIPOS DE DADOS

### Type Casting

- Guardar valor de um tipo em variável de outro
	- $long a = 1000000000L;$

 $int b = a;$ 

– Vai dar um problemão!

• Perda de precisão se dá na seguinte ordem:

double  $\rightarrow$  float  $\rightarrow$  long  $\rightarrow$  int  $\rightarrow$  short  $\rightarrow$  byte

### Casting Implícito

• Quando fazemos "contas" com números

double a;

 $a = 2*7/3;$ 

– Vai dar um problemão!

• Atenção para a diferença:

double a;

 $a = 2.0 * 7.0 / 3.0;$ 

### Casting Explícito

• Quando forçamos um tipo

int a;

 $a = 2.0 * 7.0 / 3.0;$ 

– Vai dar erro!

• Atenção para a diferença:

int a;

a = **(int)**(2.0\*7.0/3.0);

### E String para Número?

- Existem funções prontas
	- String sNum =  $"100"$ ;
	- int iNum = Integer.parseInt(sNum);
	- long lNum = Long.parseLong(sNum);
	- String sNum2 =  $"100.17"$ ;
	- float fNum = Float.parseFloat(sNum2);
	- double dNum = Double.parseDouble(sNum2);
- E número para string?
	- String sNum = "Numero: " + iNum;

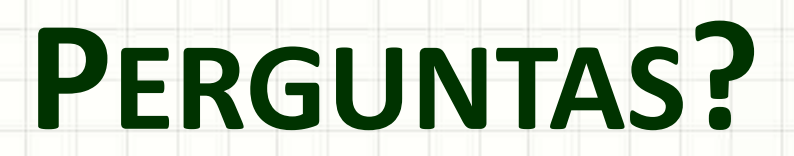

٠

 $\overline{\phantom{a}}$ 

### **PARTE PRÁTICA**

╭

 $\overline{\phantom{a}}$ 

### Construindo um Jogo Simples

- · Vamos construir um jogo de adivinhação bem simples, usando vários dos elementos que foram vistos hoje:
	- String
	- **Scanner**
	- $-$  Casting
		- while

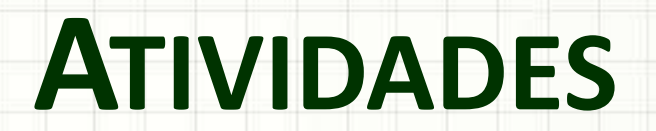

,

### Atividade 1

- Crie um projeto chamado *Adivinhacao2*
- Copie o "corpo" da função **main** do código *Adivinhacao* para o main do *Adivinhacao2*
- Altere o programa para imprimir **o número de tentativas usadas** quando o jogador conseguir acertar o valor correto.

### Atividade 2

- Crie um projeto chamado *Adivinhacao3*
- Copie o "corpo" da função **main** do código *Adivinhacao2* para o main do *Adivinhacao3*
- Altere o programa para permitir que o jogador tente apenas **três** chutes. Após o terceiro chute incorreto, o jogo deverá **apresentar o número correto** e **informar** ao jogador **que** ele **não conseguiu acertar**.

### Atividade 3

- Crie um projeto chamado *Adivinhacao4*
- Copie o "corpo" da função **main** do código *Adivinhacao3* para o main do *Adivinhacao4*
- Altere o programa para usar os componentes **JOptionPane** para fazer a entrada e a saída de dados.